#### **Photoshop CC 2015 Incl Product Key Free Download PC/Windows 2022 [New]**

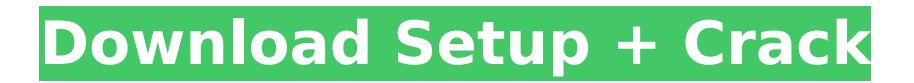

Photoshop is purchased for a one-time fee but can be installed for as many users as you wish. Adobe Photoshop Lightroom is a free companion to Photoshop for the digital camera and camcorder. Once installed, Lightroom lets you organize, edit, and improve images. Photoshop may not be the best tool for all jobs, but it's an excellent tool to have in your arsenal for the majority of jobs. It's great for correcting and adjusting color, sharpening images, retouching imperfections, and fixing things like outdated color profiles, scaling down photos, and turning photos into an emailable version. Because you can use the same file multiple times, Photoshop is great for creating custom web

#### graphics.

**Photoshop CC 2015 Crack Torrent (Activation Code) [Updated]**

The Benefits of Using Photoshop vs Photoshop Elements Photoshop is a very powerful tool. There are many Photoshop tutorials online that take you through the ins and outs of the program. One of the main benefits of Photoshop is that you can use the same name and handle photos that are related together for an entire set of photos. This means that if you have a photo library consisting of a few hundred photos, and those photos were all taken in a similar location on a certain day, you can save the file and name the file exactly how you want it. This is a huge time-saver for those who do lots of work creating thousands of

## photo albums and slide shows. Adobe Photoshop is a tool for working on digital images. It can do everything from painting on an image, to make it easy to fix small image adjustments, or turn a raster image into a vector image. In this lesson, we will use Photoshop to convert a graphic into a vector image that we can later edit. We will also learn how to use Photoshop to create custom font styles using a variety of vector shapes. Photoshop Tutorial 7: Turn an Image into a Vector Shape In this Photoshop tutorial, we will create a vector of the graphic on our image. We will use a shape layer in Photoshop to turn our graphic into a vector shape, then we will use a smart

filter to make a diamond shape from that vector. Next we will use the pen tool to draw a line around the outside

### of the shape. After we are done drawing the line around the shape, we will use the path selection tool to make the vector shape turn into a path (pictured below). We will then fill it and make it disappear to make the vector shape turn into a shape (pictured below). Step 1: Open a New Photoshop Document You will start by opening a new Photoshop document with Photoshop Elements. Step 2: Open the Image Open the image that you want to work on using the Open dialog. Step 3: Turn the Image into a Vector Shape We are going to use the default shape of the image to be our vector shape. Once you have selected the layer, and then highlighted the file you want to convert to a vector shape, click File > Place (or press Ctrl+F). In the Place dialog, navigate to the Shape folder in

#### your Documents folder, or do File > Save As.... In the 388ed7b0c7

Port of Kaesong The Port of Kaesong is a seaport located within the industrial zone of the Kaesong Complex, near the industrial city of Kaesong, North Korea. The port is located on the Taedong River. The port allows the export of passenger cars to China and Korea through Kaesong, has cargo ship service from Kaesong, and allows international barges to dock on the Taedong River. The Port of Kaesong is also used for fishing. History The first improvement of the port began in 1985 by President Kim Il-sung, which included river dredging, the construction of docks and port facilities, construction of a jetties and breakwaters, and road connection. In January 1987 the port of Kaesong was

## linked to the Koryŏmarŏryŏ, a railroad that connects Kaesŏng with Sinŭiju and Mŏnsan (Kim Il-sung's birthplace), as a rail freight port, allowing the transfer of cargo at Kaesŏng. The port changed from "coal port" to "industrial port" when coal became almost non-existent as a commodity in North Korea and it became a more advanced port through investments made by Kim Il-sung. Since 2007, the port has been used to export passenger cars to China and South Korea through Kaesŏng, had cargo ship service from Kaesŏng, and allowed international barges to dock on the Taedong River. References External links Port of Kaesong Category:Ports and harbours of North Korea Category:Buildings and structures in Kaesong Category:Transport in North Pyongan

## Category:Economy of North PyonganUncovering the mechanism of protein-protein interaction and its disruption by small molecules is of great importance for cancer research. This is especially true in the process of tumorigenesis, where protein-protein interactions play an essential role in carcinogenesis. Identification of the druggable interactions of cancerspecific proteins will facilitate the discovery of novel treatments for a wide range of cancers. We have combined protein-protein interaction prediction and high throughput screening to identify novel proteins that selectively interact with mammalian 14-3-3eta, an isoform of 14-3-3 family proteins. In a pilot screening, we found that a novel 14-3

**What's New In?**

the aggrieved party with the opportunity to be heard." State v. Stygles, 88 N.C.App. 535, 538, 364 S.E.2d 399, 401 (1988). In the present case, the original complaint was filed on 22 March 1996. The amended complaint was filed on 12 July 1997 and there is no evidence in the record that defendant was afforded an opportunity to be heard. Therefore, this assignment of error is dismissed. VI In his third assignment of error, defendant contends that the trial court erred when it denied his motion to suppress. We disagree. The standard of review for a motion to suppress is that of a Rule 104 hearing. State v. Monroe, 341 N.C. 714, 715, 462 S.E.2d 506, 507 (1995). An assignment of error based upon the denial of a motion to

# suppress is reviewed under the plain

error rule. State v. Jones, 337 N.C. 491, 494, 447 S.E.2d 1, 4 (1994). \*503 The evidence at the suppression hearing showed that Sergeant Sanders was assigned to investigate the Thompson offense and he received information from the North Carolina State Bureau of Investigation that the previous day defendant had left the state, presumably to avoid arrest or prosecution. Sergeant Sanders testified that he checked with the local DMV and learned that defendant was driving a 1990 Pontiac Bonneville. Subsequently, he located the car and arrested defendant. Defendant argues

that the original arrest of him was unlawful as there was no indication that the Department of Motor Vehicles had reported a violation of the

insurance requirement as mandated by N.C. Gen.Stat. § 20-16.2(a)(3) (1990). "The law is well-settled that `[a]n officer with authority to arrest need not have probable cause to arrest for a misdemeanor where the offense is committed in his presence.'" State v. Pineiro, 350 N.C. 711, 714, 517 S.E.2d 460, 463 (1999). Here, defendant was driving with a suspended license and was therefore a clear violation of the law. Once the officer lawfully observed the offense, the officer had probable cause to effect an arrest. "Probable cause to arrest exists when the arresting officer has knowledge and reasonably trustworthy information... that would permit a reasonably cautious person to believe that an offense has been committed by the person arrested

**System Requirements For Photoshop CC 2015:**

Minimum: OS: Windows 7, Windows 8, Windows 10, Windows Server 2008, Windows Server 2012 Processor: Intel Core 2 Duo or equivalent; 2.4 GHz RAM: 2 GB Graphics: 2 GB RAM; DirectX 11 graphics card Additional Notes: A copy of Unity (optional) Maximum: OS: Windows 10, Windows 8, Windows Server 2012 Processor: Intel Core i5 or equivalent; 3.5 GHz RAM: 8 GB Graphics: 6 GB

<https://boardingmed.com/2022/07/05/adobe-photoshop-2022-version-23-0-1-crack-file-only-mac-win/> [http://www.studiofratini.com/adobe-photoshop-2021-version-22-3-product-key-and-xforce-keygen](http://www.studiofratini.com/adobe-photoshop-2021-version-22-3-product-key-and-xforce-keygen-free/)[free/](http://www.studiofratini.com/adobe-photoshop-2021-version-22-3-product-key-and-xforce-keygen-free/)

[http://texocommunications.com/adobe-photoshop-cc-2015-keygenerator-free-license-key-free](http://texocommunications.com/adobe-photoshop-cc-2015-keygenerator-free-license-key-free-download-x64-2022/)[download-x64-2022/](http://texocommunications.com/adobe-photoshop-cc-2015-keygenerator-free-license-key-free-download-x64-2022/)

<https://trello.com/c/mzKCJRC5/70-adobe-photoshop-2022-version-2341-keygen-crack-setup-3264bit> [https://upplevlandsbygden.se/wp-](https://upplevlandsbygden.se/wp-content/uploads/2022/07/Photoshop_CC_2018_Activation_Key_Download_MacWin.pdf)

[https://coletandovidas.org/wp-content/uploads/2022/07/Photoshop\\_2021\\_Version\\_2243.pdf](https://coletandovidas.org/wp-content/uploads/2022/07/Photoshop_2021_Version_2243.pdf) [https://cidimattxanfinosto.wixsite.com/forcigahin/post/adobe-photoshop-2021-version-22-4-2-free](https://cidimattxanfinosto.wixsite.com/forcigahin/post/adobe-photoshop-2021-version-22-4-2-free-license-key-free-download-2022)[license-key-free-download-2022](https://cidimattxanfinosto.wixsite.com/forcigahin/post/adobe-photoshop-2021-version-22-4-2-free-license-key-free-download-2022)

<https://j4miejohnston.com/adobe-photoshop-2021-version-22-3-1-free-download-updated-2022/> <http://purosautosdetroit.com/?p=32063>

[https://www.greatescapesdirect.com/2022/07/photoshop-2021-version-22-1-1-crack-exe-file](https://www.greatescapesdirect.com/2022/07/photoshop-2021-version-22-1-1-crack-exe-file-free-2022-latest/)[free-2022-latest/](https://www.greatescapesdirect.com/2022/07/photoshop-2021-version-22-1-1-crack-exe-file-free-2022-latest/)

[https://circles.nyc3.digitaloceanspaces.com/upload/files/2022/07/DFNxpm9Vih7WZjR7vFrf\\_05\\_5492d](https://circles.nyc3.digitaloceanspaces.com/upload/files/2022/07/DFNxpm9Vih7WZjR7vFrf_05_5492dd4b3091093e9bf3309e9abc6ca3_file.pdf) [d4b3091093e9bf3309e9abc6ca3\\_file.pdf](https://circles.nyc3.digitaloceanspaces.com/upload/files/2022/07/DFNxpm9Vih7WZjR7vFrf_05_5492dd4b3091093e9bf3309e9abc6ca3_file.pdf)

[content/uploads/2022/07/Photoshop\\_CC\\_2018\\_Activation\\_Key\\_Download\\_MacWin.pdf](https://upplevlandsbygden.se/wp-content/uploads/2022/07/Photoshop_CC_2018_Activation_Key_Download_MacWin.pdf) [https://collincounty247.com/wp-content/uploads/2022/07/Photoshop\\_2020.pdf](https://collincounty247.com/wp-content/uploads/2022/07/Photoshop_2020.pdf)

[https://www.berlincompanions.com/adobe-photoshop-2022-version-23-1-hack-with-registration](https://www.berlincompanions.com/adobe-photoshop-2022-version-23-1-hack-with-registration-code/?p=16726)[code/?p=16726](https://www.berlincompanions.com/adobe-photoshop-2022-version-23-1-hack-with-registration-code/?p=16726)

<https://www.5etwal.com/adobe-photoshop-2022-product-key-full-free-download/>

[https://mondetectiveimmobilier.com/2022/07/05/adobe-photoshop-2022-version-23-0-1-activation](https://mondetectiveimmobilier.com/2022/07/05/adobe-photoshop-2022-version-23-0-1-activation-code-with-keygen-free-download/)[code-with-keygen-free-download/](https://mondetectiveimmobilier.com/2022/07/05/adobe-photoshop-2022-version-23-0-1-activation-code-with-keygen-free-download/)

<https://csermooc78next.blog/2022/07/05/adobe-photoshop-cs6-keygen-product-key-2022-2/>

<https://pinballsarcadegames.com/advert/photoshop-cs4-key-generator-license-key-download-latest/> https://paddock.trke.rs/upload/files/2022/07/cYiBRa8fDfqqipqmpPGt\_05\_5492dd4b3091093e9bf3309 [e9abc6ca3\\_file.pdf](https://paddock.trke.rs/upload/files/2022/07/cYjBRa8fDfqqjpqmpPGt_05_5492dd4b3091093e9bf3309e9abc6ca3_file.pdf)

[https://trello.com/c/vlOZcQ1s/107-photoshop-2021-version-2242-hack-patch-keygen-for-lifetime](https://trello.com/c/vlOZcQ1s/107-photoshop-2021-version-2242-hack-patch-keygen-for-lifetime-updated-2022)[updated-2022](https://trello.com/c/vlOZcQ1s/107-photoshop-2021-version-2242-hack-patch-keygen-for-lifetime-updated-2022)

[https://medeniyetlerinikincidili.com/wp-](https://medeniyetlerinikincidili.com/wp-content/uploads/2022/07/Photoshop_CC_2014_Torrent_For_PC.pdf)

[content/uploads/2022/07/Photoshop\\_CC\\_2014\\_Torrent\\_For\\_PC.pdf](https://medeniyetlerinikincidili.com/wp-content/uploads/2022/07/Photoshop_CC_2014_Torrent_For_PC.pdf)

<https://expressionpersonelle.com/adobe-photoshop-2020-keygen/>

<http://alldigi.ir/photoshop-2021-version-22-1-0-mem-patch/>

<https://evenimenteideale.ro/adobe-photoshop-2021-version-22-4-3-crack-exe-file-april-2022/>

<https://www.raven-guard.info/adobe-photoshop-cs6-activation-keygen-for-lifetime-free-latest/>

<https://autodjelovicg.com/advert/photoshop-cc-2015-version-18-torrent-activation-code-free/>

[http://executivenavi.com/wp-content/uploads/2022/07/Adobe\\_Photoshop\\_2021\\_Version\\_225\\_Product](http://executivenavi.com/wp-content/uploads/2022/07/Adobe_Photoshop_2021_Version_225_Product_Key_And_Xforce_Keygen__Free_Updated2022.pdf) [\\_Key\\_And\\_Xforce\\_Keygen\\_\\_Free\\_Updated2022.pdf](http://executivenavi.com/wp-content/uploads/2022/07/Adobe_Photoshop_2021_Version_225_Product_Key_And_Xforce_Keygen__Free_Updated2022.pdf)

<https://citywharf.cn/photoshop-cc-2019-version-20-jb-keygen-exe-free/>

<https://p2p-tv.com/adobe-photoshop-2022-version-23-0-1-free-download/>

[https://sameboigbeandco.com/2022/07/05/adobe-photoshop-cc-product-key-with-serial-key](https://sameboigbeandco.com/2022/07/05/adobe-photoshop-cc-product-key-with-serial-key-download/)[download/](https://sameboigbeandco.com/2022/07/05/adobe-photoshop-cc-product-key-with-serial-key-download/)

[https://ontimewld.com/upload/files/2022/07/pDHKo9jXLQPUQoo9PInI\\_05\\_cdc75774fce1e27cd7e65bdf](https://ontimewld.com/upload/files/2022/07/pDHKo9jXLQPUQoo9PInI_05_cdc75774fce1e27cd7e65bdfbb14f425_file.pdf) [bb14f425\\_file.pdf](https://ontimewld.com/upload/files/2022/07/pDHKo9jXLQPUQoo9PInI_05_cdc75774fce1e27cd7e65bdfbb14f425_file.pdf)